## estpassportQ&A

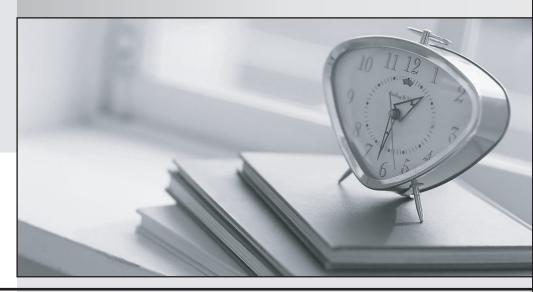

Bessere Qualität , bessere Dienstleistungen!

We offer free update service for one year Http://www.testpassport.ch

Exam : PCSAE

Title: Palo Alto Networks Certified

**Security Automation** 

Engineer

Version: DEMO

1. Reliability scores in XSOAR range from A through F.

What do A and F stand for?

- A. F Reliability cannot be judged, A Completely Reliable
- B. F Not reliable, A Usually Reliable
- C. F Not usually reliable, A Fairly Reliable
- D. F Unreliable, A Completely Reliable

Answer: A

- 2. Which two incident search queries are valid? (Choose two.)
- A. created:>="7 days"
- B. owner===admin
- C. role is Analyst
- D. status:closed -category:job

Answer: A,D Explanation:

Reference: https://docs.paloaltonetworks.com/cortex/cortex-xsoar/5-5/cortex-xsoar-admin/cortex-xsoar-overview/how-to-search-in-cortex-xsoar.html

- 3. Where can engineers add the post-processing scripts to incidents?
- A. The post-processing tag must be added to the automation
- B. Post-processing scripts must be added at the end of playbooks
- C. Post-processing scripts must be added from the Incident Type editor
- D. Post-processing scripts must be added from the Post-Process Rules editor

Answer: C

- 4. How would context data be filtered to receive only malicious indicator values with DBotScore?
- A. Get DBotScore.value where DBotScore.Score (Larger or equals) 4
- B. Get DBotScore.value where DBotScore.Score (equals (int)) 3
- C. Get DBotScore where DBotScore.Score (Larger than) 1
- D. Get DBotScore where DBotScore.Score (Larger or equals) 2

Answer: B Explanation:

Reference:

https://github.com/demisto/content/blob/master//Packs/DeprecatedContent/Integrations/PaloAlto\_MineMeld/README.md

- 5. How is data transferred between playbook tasks?
- A. Read/Write from context data
- B. Over war room results
- C. Input from the indicator page
- D. Directly from a previous task

Answer: A